# **G´en´eration de code interm´ediaire**

Sections  $6.1$  à  $6.6$  et  $6.8$ 

#### **\* Contenu \***

- $\bullet$  Représentation intermédiaire
	- $-$  Code à trois adresses
- Traduction de code
	- $-$  Gestion des tableaux
	- **–** $-$  Traduction des énoncés de contrôle
		- ∗ Sans court-circuit
		- ∗ Avec court-circuit
	- $-$  Traduction des expressions booléennes
		- ∗ Sans court-circuit
		- ∗ Avec court-circuit
- $\bullet\,$  Vérification de la sémantique
	- $-$  Vérification de types
	- **–** $-$  Gestion des déclarations

### **Introduction**

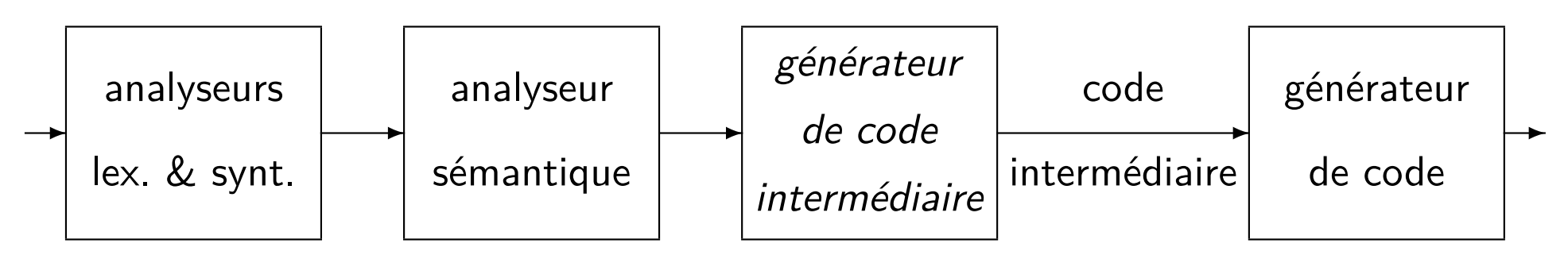

La génération de code intermédiaire peut être considérée comme le point où on passe de la partie analyse à la partie synthèse.

En principe, il reste peu ou pas de traces du langage source à ce point. Aussi, il y apparaît peu ou pas de traces du langage (ou de la machine) cible.

Bien qu'optionnel, le passage par le code intermédiaire apporte certains avantages:

- $\bullet\,$  il est relativement aisé de changer le langage cible du compilateur;
- •la représentation intermédiaire permet d'appliquer des optimisations indépendantes du langage cible.

### **Repr´esentations interm´ediaires**

### **Section 6.1**

On connaît déjà les représentations intermédiaires suivantes:

- les arbres de syntaxe (avec ou sans partage des sous-expressions communes);
- la notation postfixe.

**Exemple:** représentations de 'a  $:=$  (b + c)  $*$  (b + c)  $*$  (– d)'.

On introduit maintenant la représentation du code à trois adresses:

- $\bullet\,$  il s'agit de séquences d'énoncés simples dont les plus courants sont de la forme  $\mathbf{f}\mathbf{x} := \mathbf{y}$  *op*  $\mathbf{z}'$  (2 opérandes  $+$  1 receveur  $=$  3 adresses);
- $\bullet$  le découpage des expressions complexes du langage source en des séquences d'énoncés simples demande l'introduction de variables temporaires  $\mathtt{t}_i.$

## **Code `a trois adresses**

#### **Section 6.2**

Voici les types d'énoncés que l'on retrouve dans le code à trois adresses:

- $\bullet$  ' $\mathrm{x}\;:=\mathrm{y}$  *op*  $\mathrm{z}^\prime$  où *op* est un opérateur binaire;
- $\bullet$  'x :=  $op$  y' où  $op$  est un opérateur unaire;
- •'<sup>x</sup> := <sup>y</sup>';
- $\bullet\,$  'goto L', où L est l'étiquette d'un énoncé dans la séquence;
- $\bullet$  'if  $\,$   $x$  *relop*  $\,$   $y$   $\,$  goto  $\,$  L' où *relop* est un opérateur de comparaison comme  $\leq$ ,  $>$ ,  $\neq$ , etc.;
- $\bullet$  ' $\mathrm{x}$  :=  $\mathrm{y}\left[\texttt{i}\right]$ ' et ' $\mathrm{x}\left[\texttt{i}\right]$  :=  $\mathrm{y}$ ' pour les accès dans des tableaux;
- $\bullet$  ' $\mathrm{x}$  := &y', ' $\mathrm{x}$  :=  $\mathrm{*y}$ ' et ' $\ast\mathrm{x}$  :=  $\mathrm{y}$ ' pour la manipulation des pointeurs;
- $\bullet \,$  'L $\,$  : ', pseudo-énoncé qui déclare l'étiquette L, il marque la position de l'énoncé suivant.

## **Code `a trois adresses**

Le choix du jeu d'instructions de la représentation intermédiaire doit être fait judicieusement.

- Il doit être assez riche pour pouvoir exprimer tous les calculs possibles dans le langage source.
- S'il est trop étendu, le générateur de code devient alors lourd; tout changement de langage cible est coûteux.
- $\bullet$  S'il est trop restreint, les séquences de code intermédiaire à générer deviennent plus longues; la réalisation des optimisations subséquentes est plus difficile.

## **Implantation des ´enonc´es `a 3 adresses**

Pour le cours, nous nous en tenons à l'implantation par *quadruplets*.

- $\bullet\,$  Permet plus de souplesse dans la réalisation d'optimisations.
- $\bullet\,$  Les économies d'espace liées aux implantations par *triplets* ou triplets indirects ne valent plus tellement la peine de nos jours.

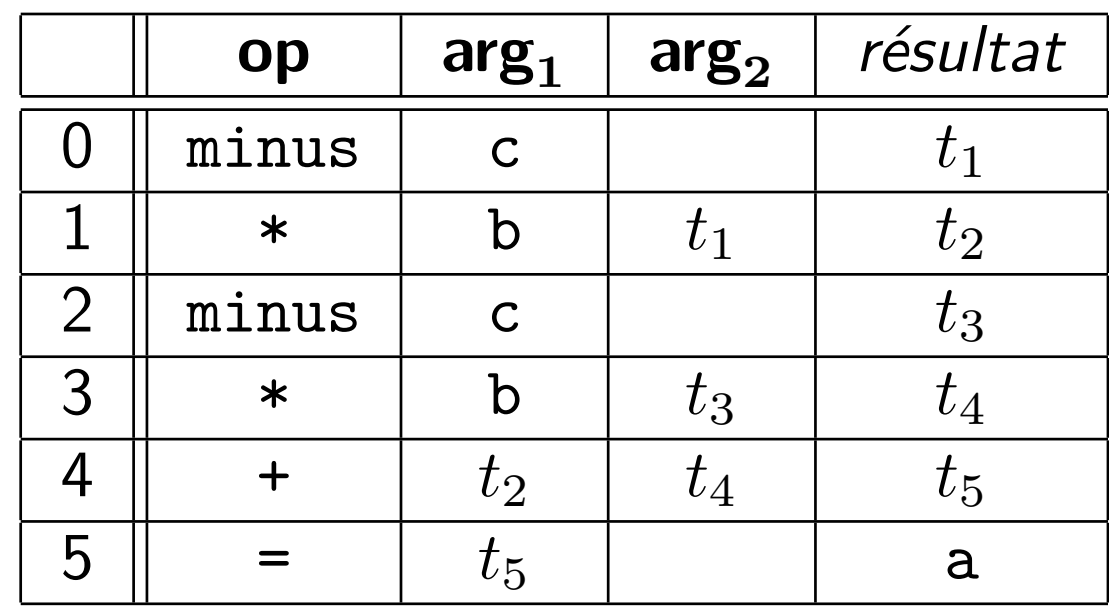

## **Exemple:**

Génération de code:

## **Traduction du code**

#### **Traduction des expressions**

#### **Section 6.4**

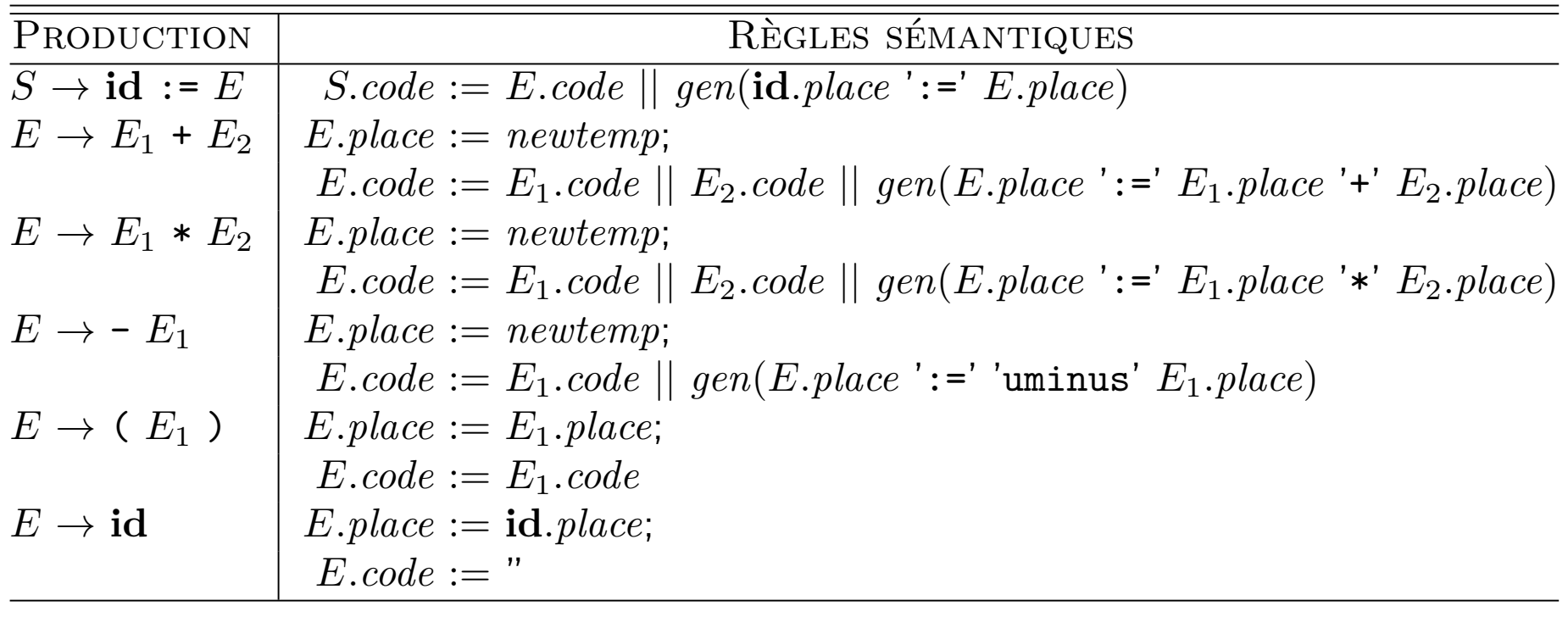

Le symbole *<sup>S</sup>* synth´etise l'attribut *code*. Le symbole *<sup>E</sup>* synth´etise les attributs *place* et *code*.

#### **Traduction des expressions**

**Exemple:** Génération de code intermédiaire pour 'a := b + -c'.

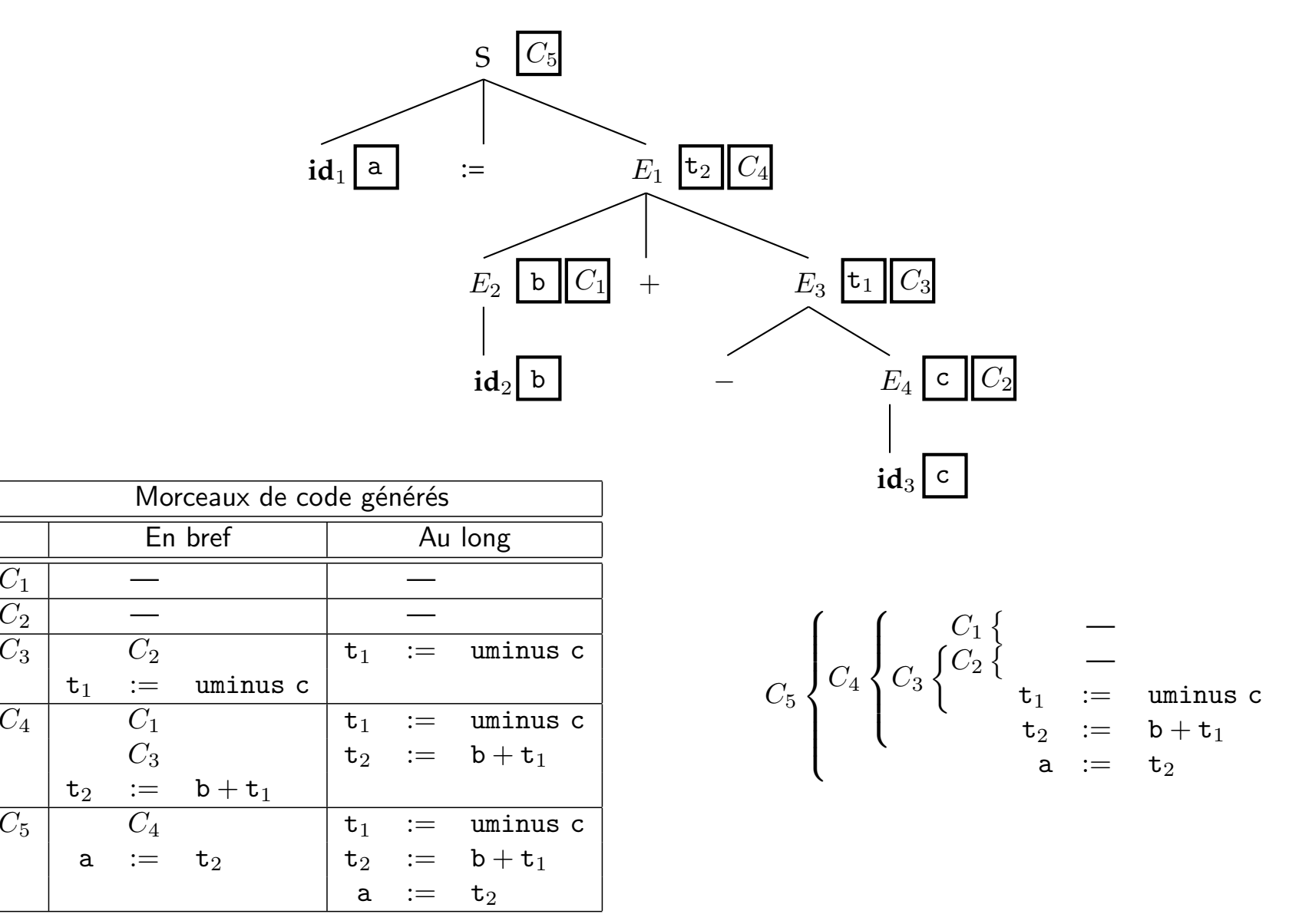

 $\overline{C_1}$ 

*C*4

 $C_5$ 

#### **Tableaux**

Cette section pousse plus loin la génération de code pour divers énoncés. Nous ne faisons qu'éclaircir la question de l'accès aux tableaux.

 $\sf{Consid\acute{e}rons}$  l'accès à un tableau unidimensionnel 'A[i]' où ' ${\tt A'}$  est stocké à l'adresse  $\emph{base}$  en mémoire, où l'index peut aller de *low* à *high* et où les éléments de base du tableau sont de taille  $w$ .<br>Alors, l'adresse de 'A[i]' est (équation 8.6): Alors, l'adresse de 'A[i]' est (équation 8.6):

$$
base + (i - low) \times w
$$

On peut améliorer l'efficacité de l'expression en la réécrivant comme:

$$
i \times w + base - low \times w
$$

**Exemple:** organisation en mémoire de A[ $i$ ], où on fixe  $low = 2$  et  $high = 6$ :

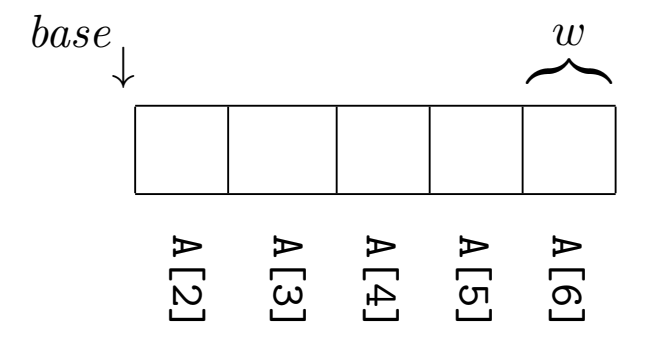

#### **Tableaux**

 ${\sf Si}$  on considère maintenant un accès à un tableau multidimensionnel 'A[ ${\tt i}_1$ ]...[ ${\tt i}_k$ ]' où l'index de la *<sup>i</sup>*`eme dimension peut aller de *low<sup>i</sup>* `a *high<sup>i</sup>*, i.e. pouvant prendre *<sup>n</sup><sup>i</sup>* <sup>=</sup> *high<sup>i</sup>* <sup>−</sup> *low<sup>i</sup>* <sup>+</sup> <sup>1</sup> valeurs différentes, l'adresse de 'A[i<sub>1</sub>]...[i<sub>k</sub>]' devient alors:

base + 
$$
((...(((i_1 - low_1) \times n_2 + i_2 - low_2) \times n_3 + i_3 - low_3)...) \times n_k + i_k - low_k) \times w
$$

et on peut améliorer l'efficacité de cette formule en la réécrivant ainsi:

$$
((\dots((i_1 \times n_2 + i_2) \times n_3 + i_3) \dots) \times n_k + i_k) \times w
$$
  
+ *base* - ((\dots((*low*<sub>1</sub> \times n<sub>2</sub> + *low*<sub>2</sub>) \times n<sub>3</sub> + *low*<sub>3</sub>) ... ) \times n<sub>k</sub> + *low*<sub>k</sub>) \times w

 $\bf{Example:}$  organisation en mémoire de A[ $i_1$ ][ $i_2$ ][ $i_3$ ], où on fixe  $low_1\,=\,low_2\,=\,low_3\,=\,0,$  $high_1 = 1$ ,  $high_2 = 2$  et  $high_3 = 3$ :

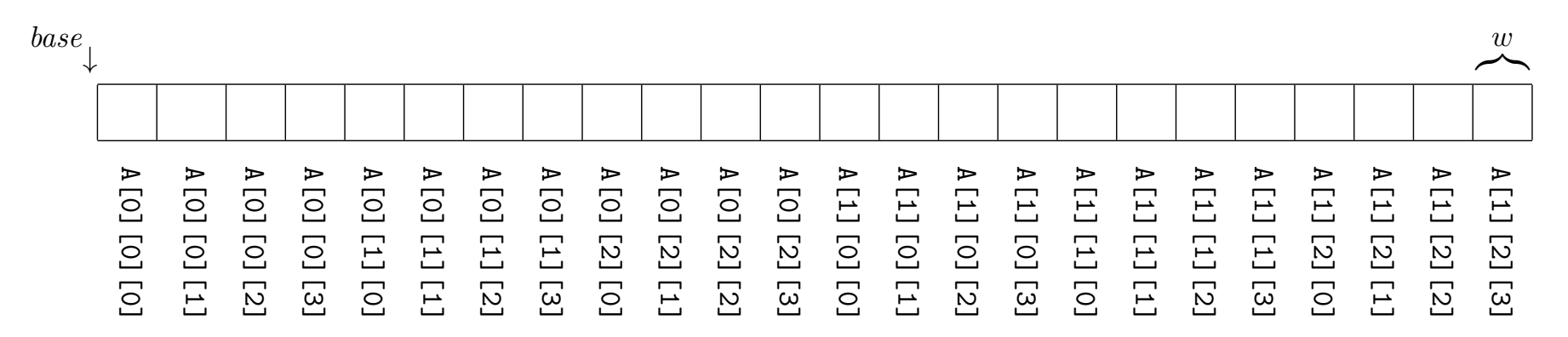

#### **Sections 6.6 et 6.8**

Soit le code <code>if (x > 7)</code> then <code>S1</code> else S2, étant donnée la production  $S \to$  <code>if  $E$  then  $S_1$  else  $S_2$ .</code> Il existe deux techniques de génération de code pour gérer les sauts conditionnels:

- le code "classique";
- $\bullet\,$  le code à "court circuit".

#### **Exemple:**

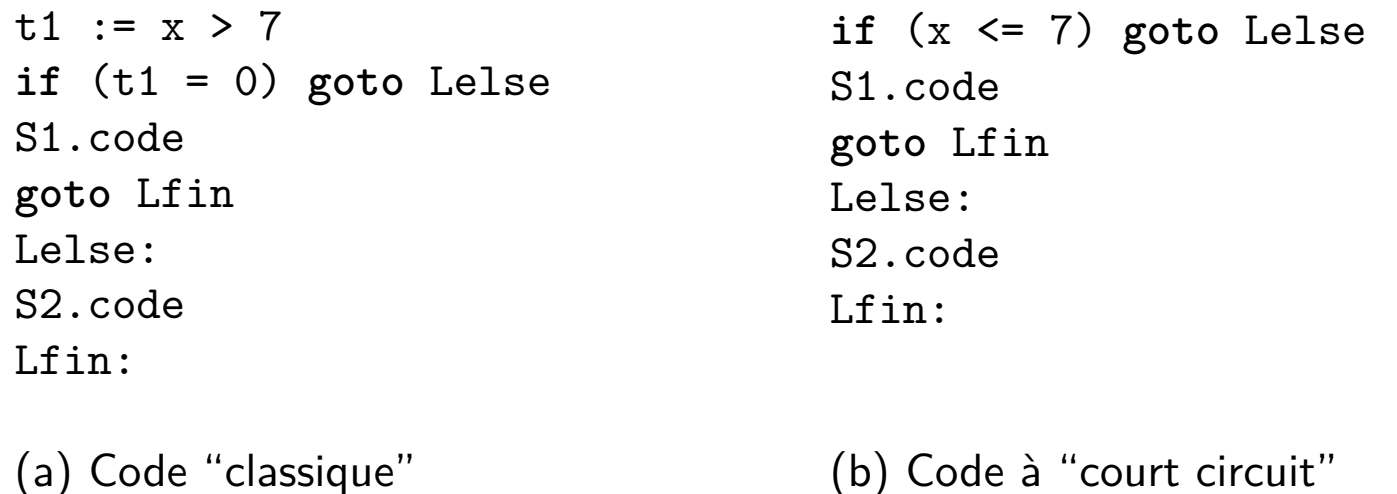

Les deux techniques de génération de code ont les caractéristiques suivantes:

- **Code "classique"**: on <sup>g</sup>´en`ere le code pour la condition; le <sup>r</sup>´esultat de la comparaison est placée dans une variable. Par la suite, on lit le contenu de la variable afin d'effectuer un saut conditionnel.
	- $-$  *E* génère du code calculant l'expression booléenne, puis synthétise l'adresse de la variable contenant le résultat. *S* génère alors du code qui effectue le saut selon la valeur obtenue par E.
- **Code à "court circuit"**: la comparaison est utilisée immédiatement dans l'instruction de saut conditionnel.
	- **–** $-$  Ce style de code s'exécute souvent un plus rapidement que le code "traditionnel" mais est un peu plus complexe à générer.
	- **–** *<sup>E</sup>* rec¸oit deux attributs h´erit´es: une ´etiquette qui indique ou brancher si la ` condition est vraie, et une étiquette qui indique où brancher si la condition est fausse.

 $\mathsf Q$ uelques conventions à propos du langage de programmation hypothétique que nous traduisons.

- $\bullet$  Une boucle '**while**' teste la condition avant toute itération; elle pourrait ne faire aucune itération.
- $\bullet$  Une boucle '**do**  $\bullet$   $\bullet$  **.**  $\bullet$  while' teste la condition après toute itération; elle doit faire au moins une itération.
- $\bullet$  Un branchement 'switch' n'exécute qu'une seule branche, soit la branche sélectionnée par la clé; c'est le contraire de ce qui se passe en C, où une branche doit se terminer par <mark>'break</mark>', sans quoi le contrôle tombe dans la branche suivante.

Quelques conventions (suite. . . )

- $\bullet$  La valeur booléenne *fausse* est représentée par zéro  $(0)$  et la valeur booléenne *vraie* est représentée par tout autre nombre.
- Les op´erateurs logiques '**and**' et '**or**' sont les "et" et "ou" intelligents.  $\mathsf C'$ est-à-dire qu'ils mettent fin à leur calcul dès que la réponse est connue, logiquement parlant.

Lorsque l'un des opérateurs doit produire "vrai", la valeur produite doit être égale à la valeur de la sous-expression qui rend l'expression vraie; i.e.:

- **–** $-$  si  $E_1$   $\bf{and}$   $E_2$  produit "vrai", la valeur produite est égale à celle de  $E_2$ ;
- **–** $-$  si  $E_1$  **or**  $E_2$  produit "vrai", la valeur produite est égale à celle de  $E_1$ , si celle-ci est vraie, et égale à celle de  $E_2$ , autrement.

#### **Traduction classique des ´enonc´es de contrˆole: if**

Allure du code généré:

```
E.code
if E.place = 0 goto Lelse
S1.code
goto Lsortie
Lelse:
S2.code
```
Lsortie:

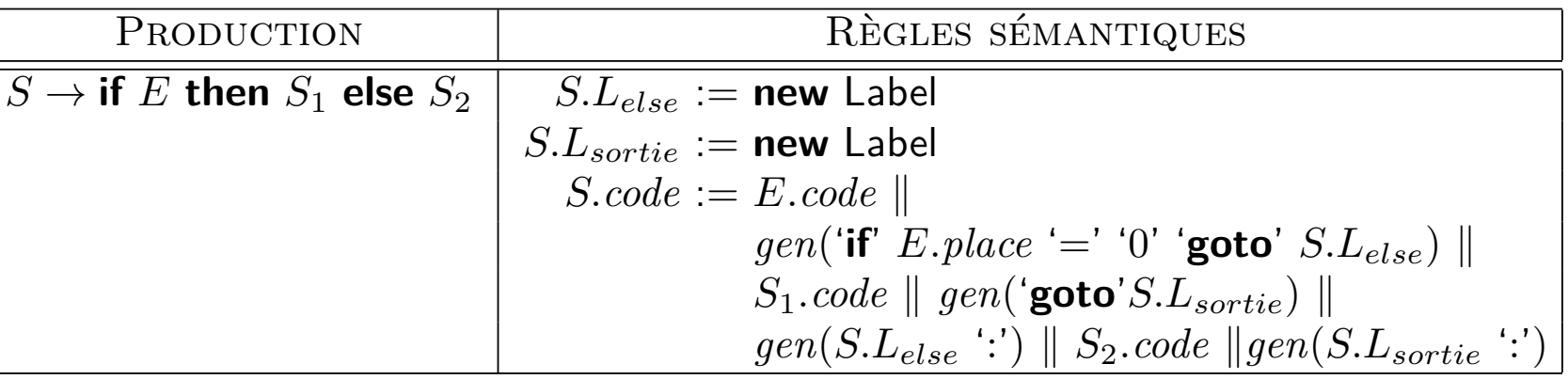

### **Traduction classique des ´enonc´es de contrˆole: do . . . while**

Allure du code généré:

Lbegin: S1.code E.code $\texttt{if E-place} \neq 0 \texttt{\texttt{goto} Lbegin}}$ 

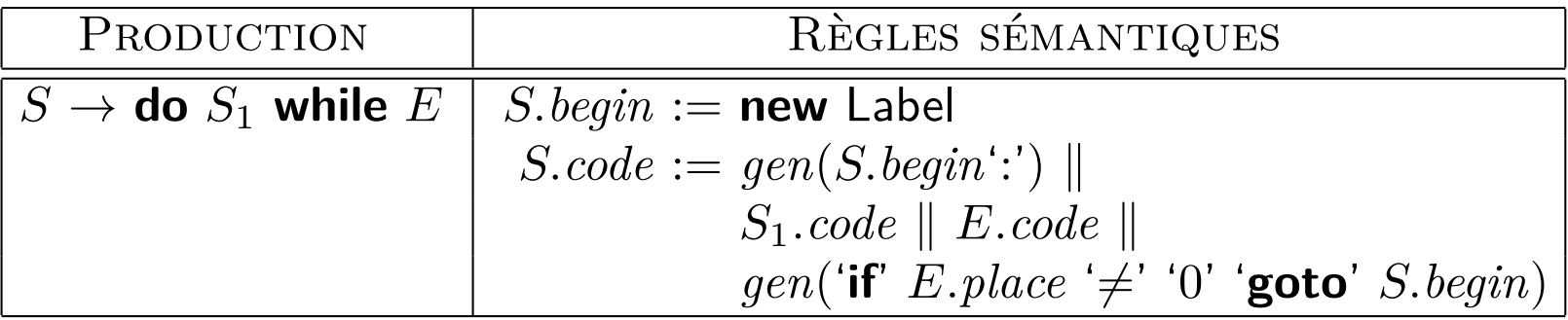

#### **Traduction classique des ´enonc´es de contrˆole: while**

Allure du code généré:

```
Lbegin:
E.code
if E.place = 0 goto Lafter
S1.code
goto Lbegin
Lafter:
```
Définition orientée-syntaxe:

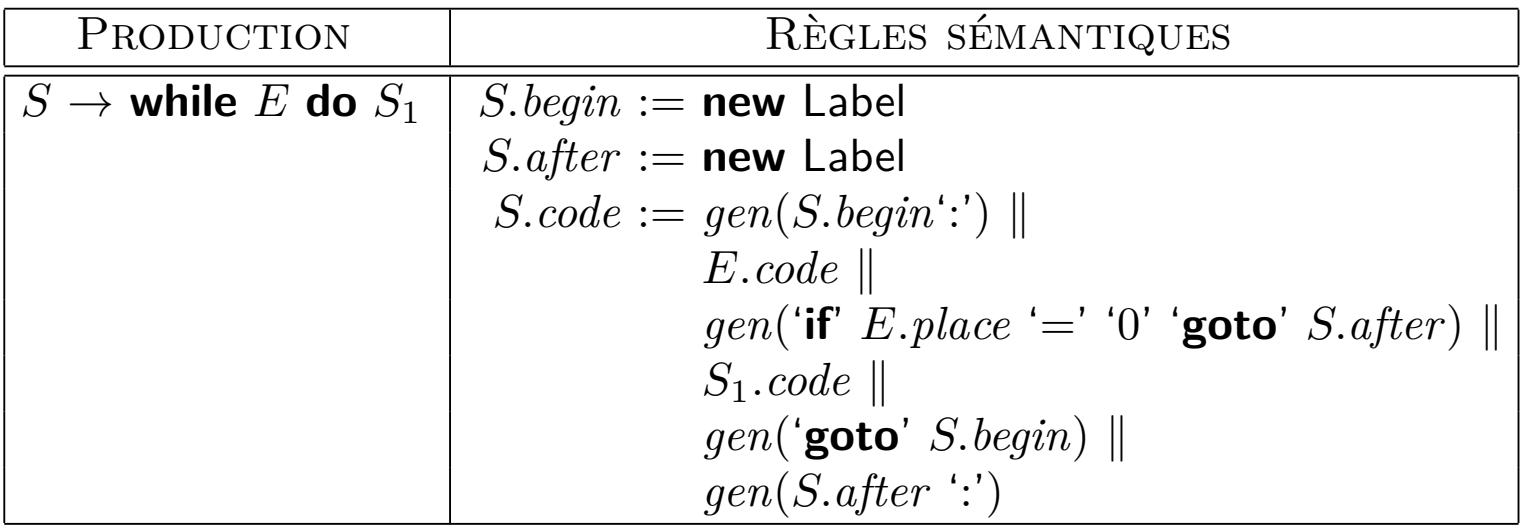

**Note:** Il y a moyen de générer du code plus efficace pour le **while** à raison d'un saut par itération, au lieu de deux.

**IFT-3101**

#### **Traduction classique des ´enonc´es de contrˆole: switch**

Nous utiliserons cette grammaire:

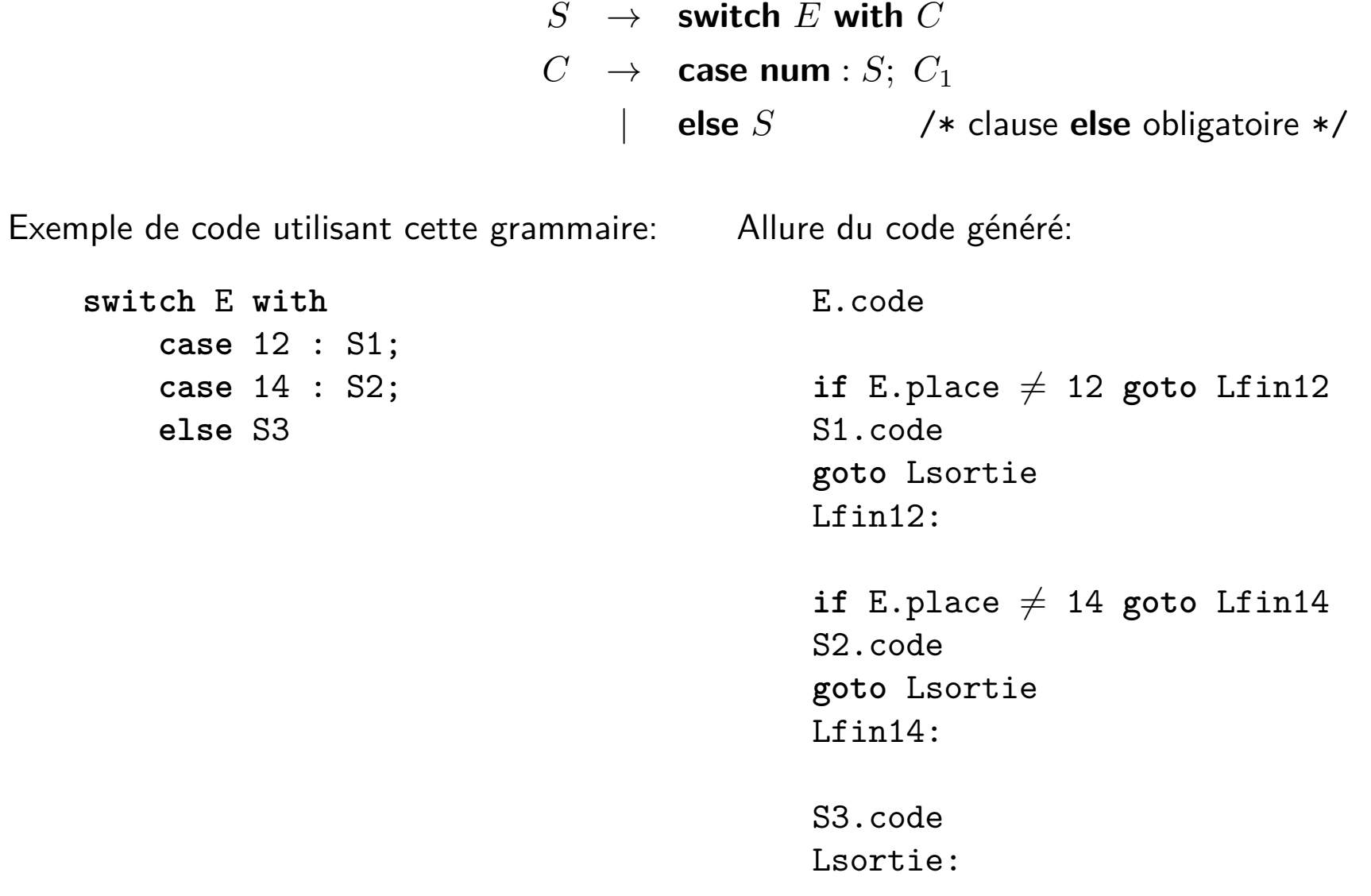

#### **Traduction classique des ´enonc´es de contrˆole: switch**

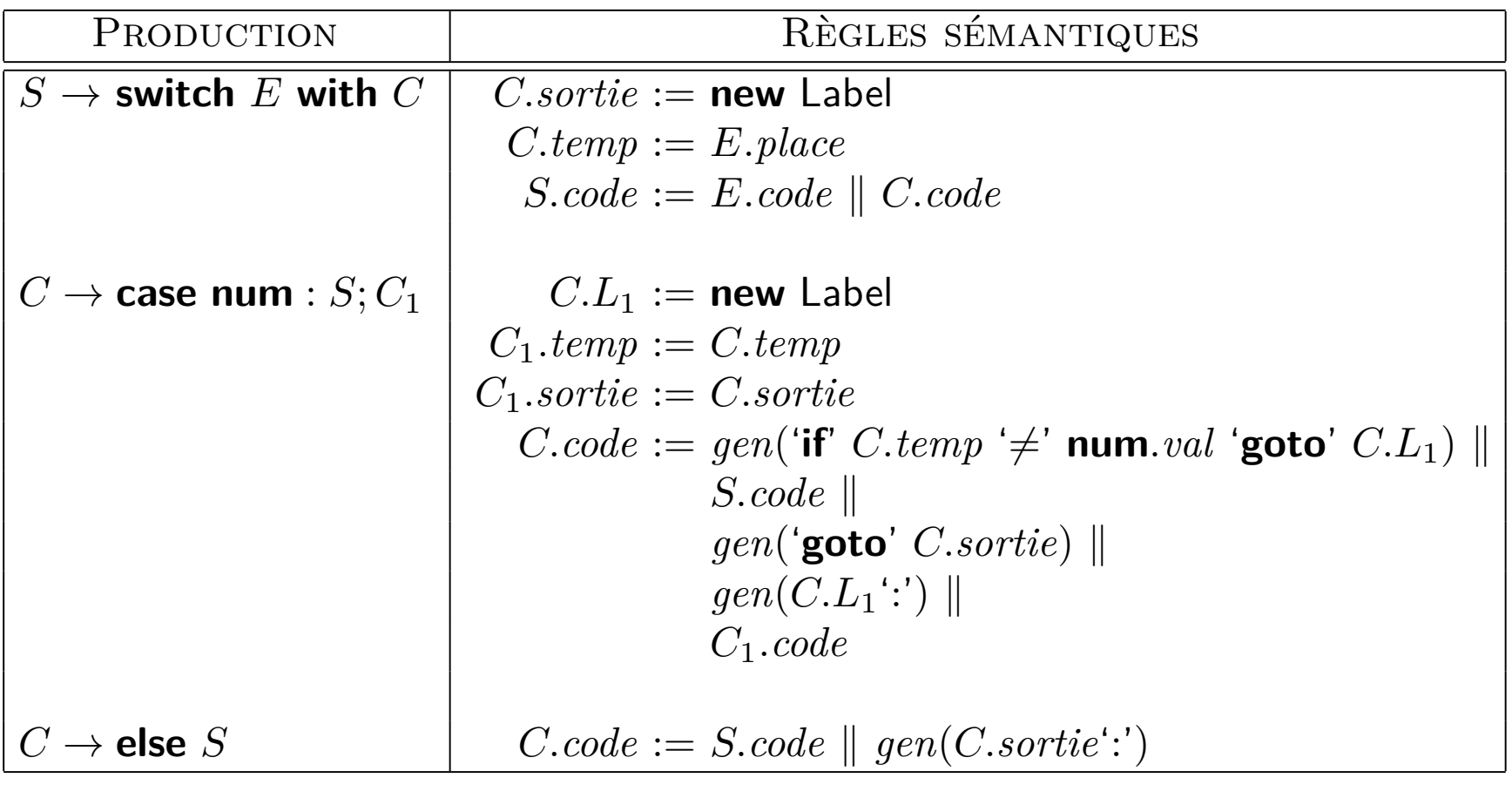

#### **Traduction des ´enonc´es de contrˆole avec court-circuit: if**

Exemple de code source: **if** E1 <sup>&</sup>gt; E2 **then** S1**else**S2Allure du code généré: E1.code E2.code **if** E1.place <sup>&</sup>gt; E2.place **goto** Lthen **goto** Lelse Lthen: S1.code **goto** Lfin Lelse: S2.codeLfin:

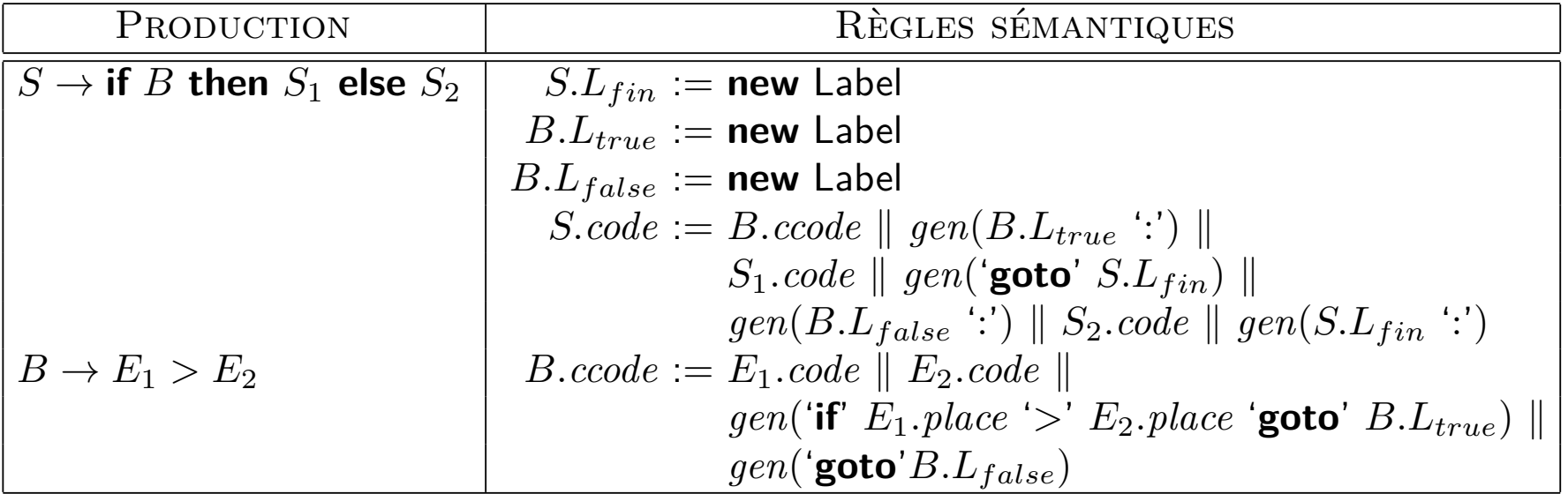

### Traduction des énoncés de contrôle avec court-circuit: do ... while

Exemple de code source: **do**S1 **while** E1 <sup>&</sup>gt; E2 Allure du code généré: Ltrue: S1.code E1.code E2.code **if** E1.place <sup>&</sup>gt; E2.place **goto** Ltrue **goto** Lfalse Lfalse:

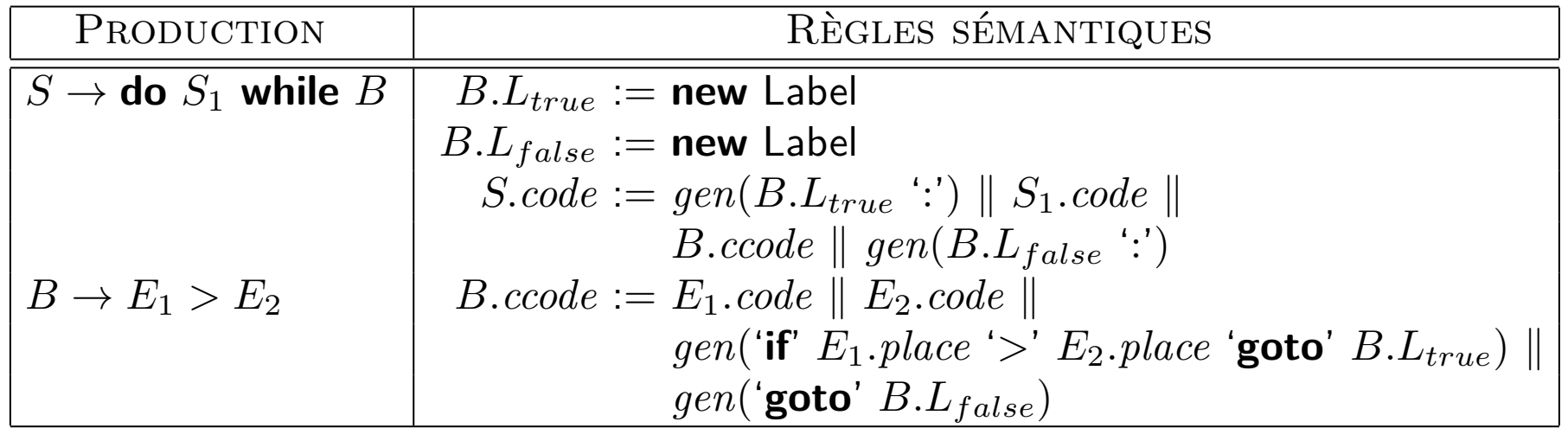

#### **Traduction des ´enonc´es de contrˆole avec court-circuit: while**

Exemple de code source:

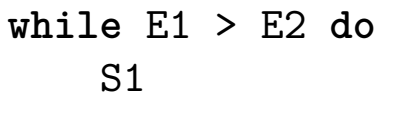

Allure du code généré:

```
Lbegin:
E1.code
E2.code
if E1.place > E2.place goto Ltrue
    goto Lfalse
Ltrue:
S1.code
goto Lbegin
```
D Lfalse: ´efinition orient´ee-syntaxe:

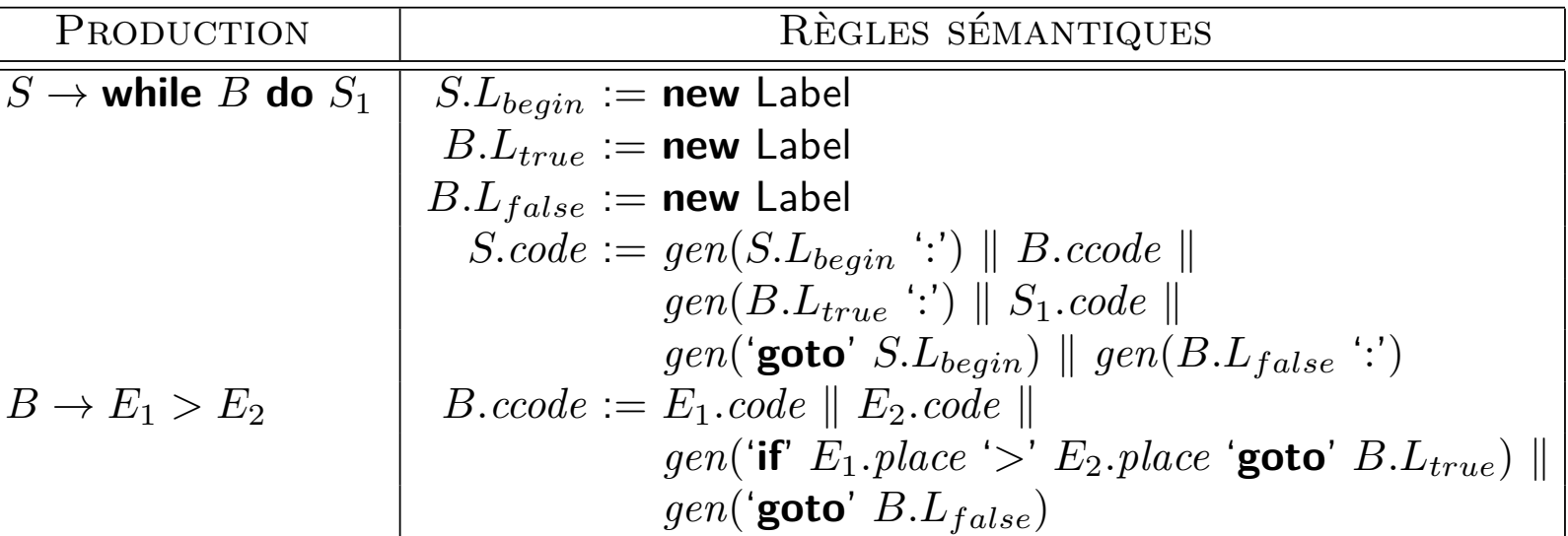

**Note:** Il y a moyen de générer du code plus efficace pour le **while** à raison d'un saut par itération, au lieu de deux.

**IFT-3101**

## $\bf{Traduction}$   ${\bf{classique}}$   ${\bf{des}}$   ${\bf{expressions}}$   ${\bf{booleanes:}}$   $E_1$   ${\bf{and}}$   $E_2$

Exemple de code source:

 $/* E: */$ E1 and E2 Allure du code généré:

```
E1.codeif E1.place \neq 0 goto Ltrue<br>F
E.place := 0goto Lend
```
Ltrue: E2.codeE.place := E2.place

Lend:

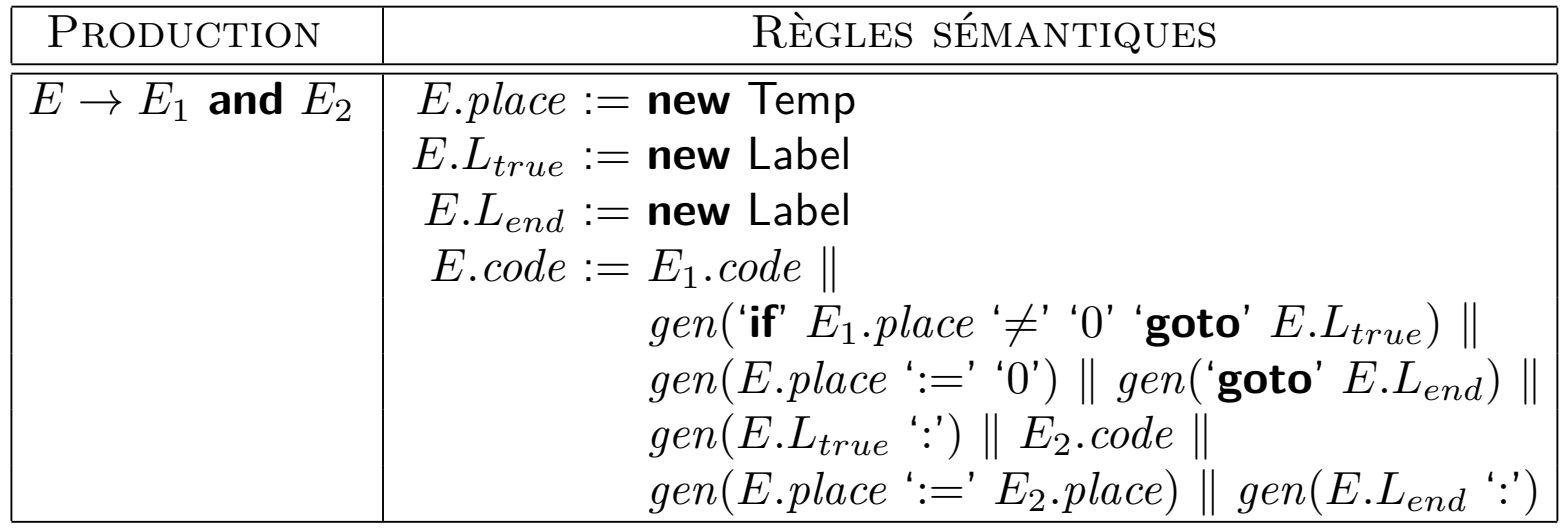

## $\bf{Traduction}$   ${\bf{classique}}$   ${\bf{des}}$   ${\bf{expressions}}$   ${\bf{booleanes:}}$   $E_1$   ${\bf{or}}$   $E_2$

Exemple de code source:

/\* E: \*/E1 or E2

Allure du code généré:

```
E1.code
if E1.place = 0 goto Lfalse
E.place := E1.placegoto Lend
```
Lfalse: E2.codeE.place := E2.place

Lend:

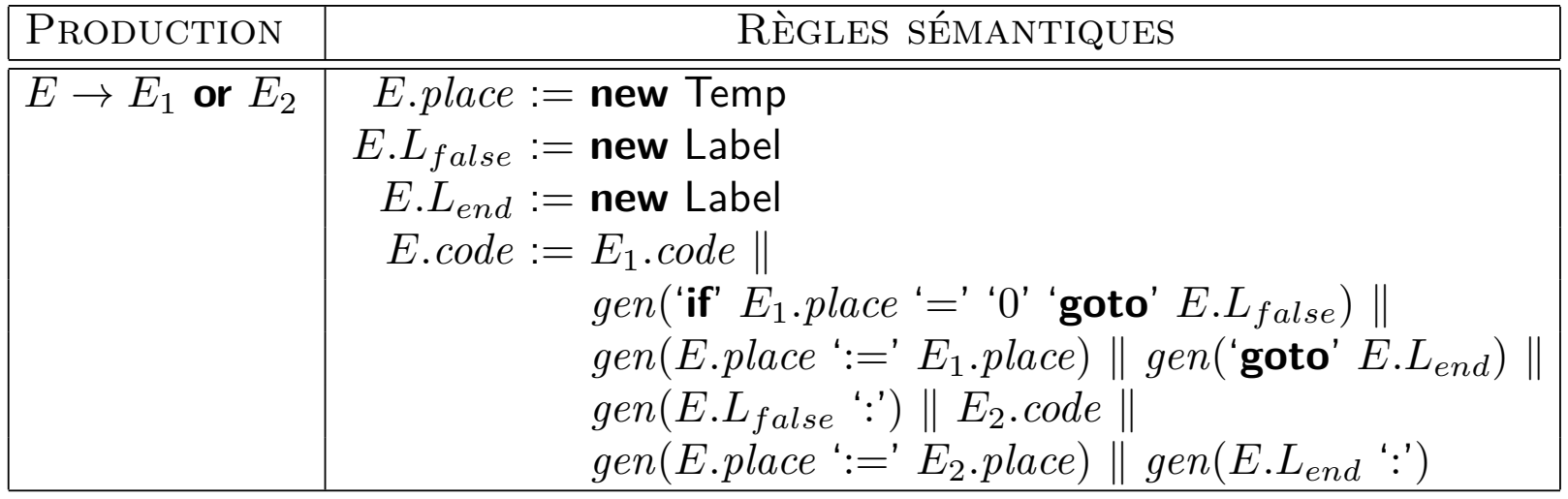

## $\bf{Traduction\,\,d'expressions\,\,avec\,\,court-circuit:}\,\,B_1$  and  $B_2$

Exemple de code source:

**if** (B1 and B2) **then** ...**else**...

Allure du code généré:

B1.ccode // branche à Lmiddle ou Lfalse Lmiddle:

B2.ccode // branche à Ltrue ou Lfalse

Ltrue:

Lfalse:

...

...

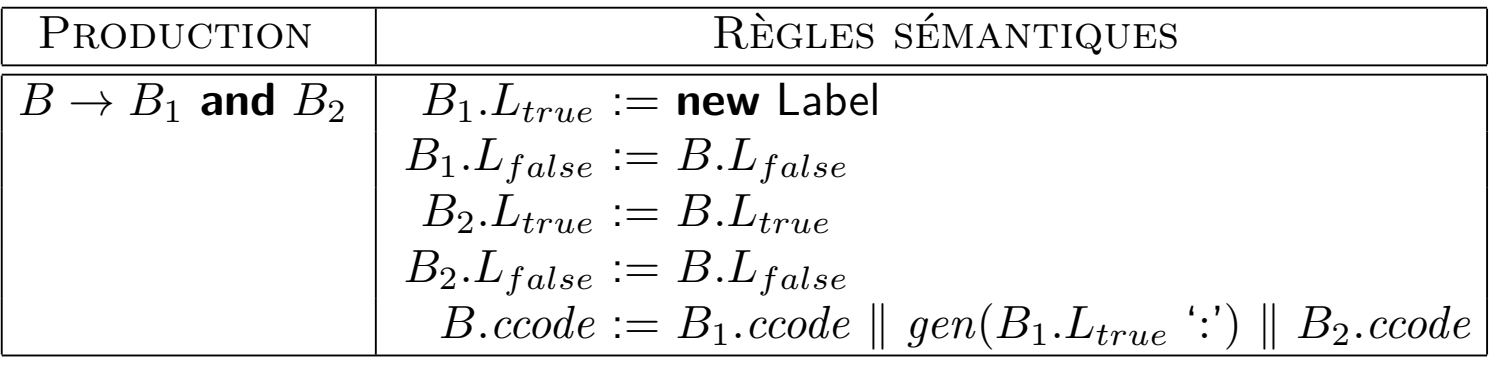

## $\bf{Traduction\,\,d'expressions\,\,}$  avec court-circuit:  $B_1$  or  $B_2$

Exemple de code source: **if** (B1 or B2) **then** ...**else**...Allure du code généré: B1.ccode // branche à Ltrue ou Lmiddle Lmiddle:B2.ccode // branche à Ltrue ou Lfalse Ltrue:... Lfalse:...

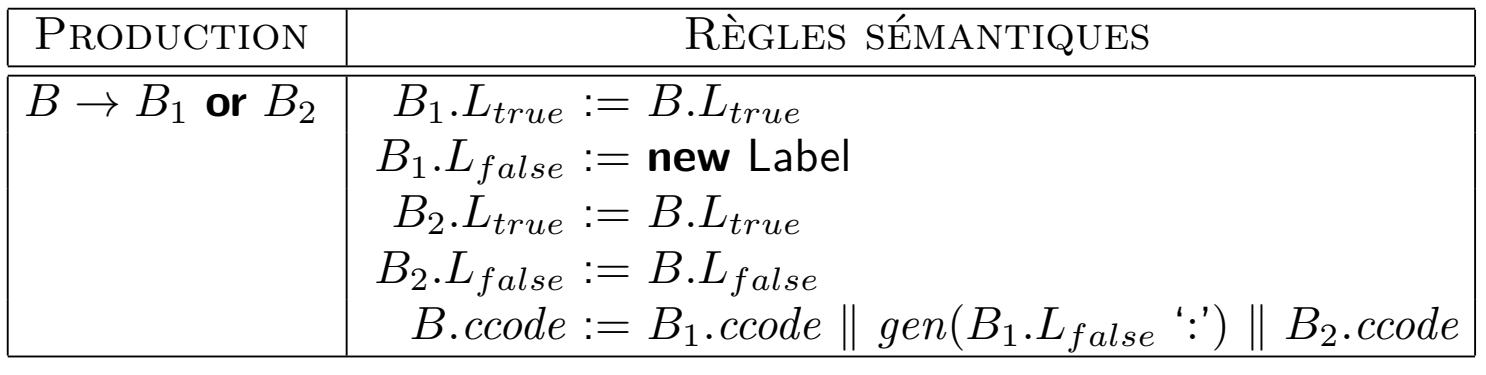

## $\boldsymbol{\Gamma}$ raduction d'expressions avec court-circuit: not  $B_1$

Pour effectuer la <sup>n</sup>´egation, il suffit d'intervertir les ´etiquettes *<sup>L</sup>true* et *<sup>L</sup>false*.

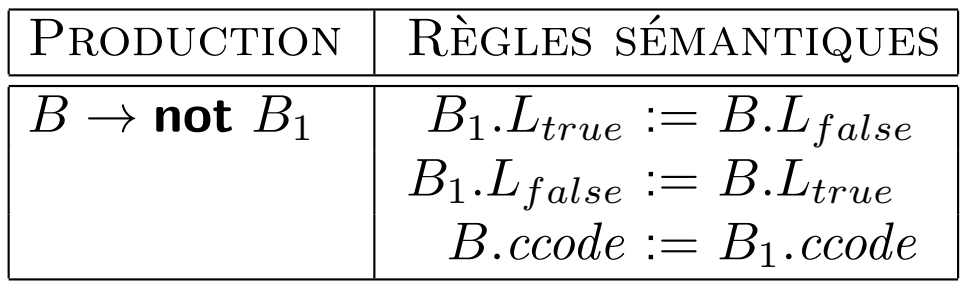

## **Traduction d'expressions avec court-circuit: constantes bool´eennes**

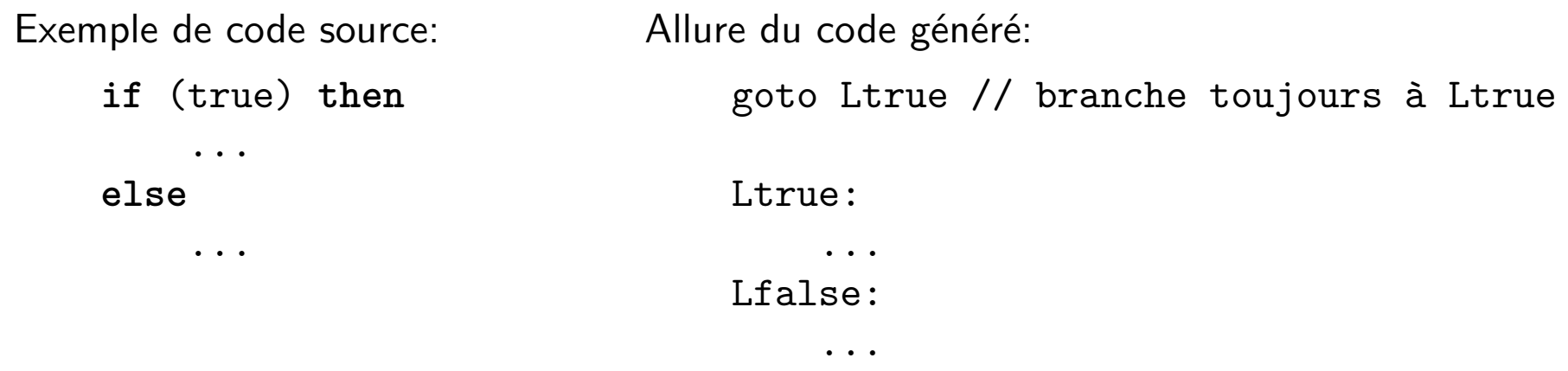

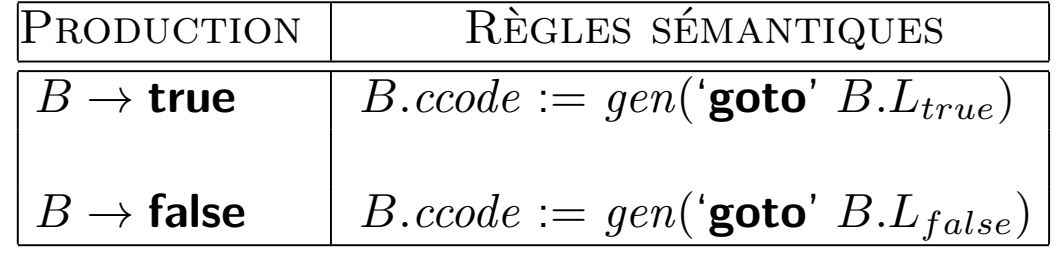

### **Traduction d'expressions avec court-circuit: acc`es `a une variable**

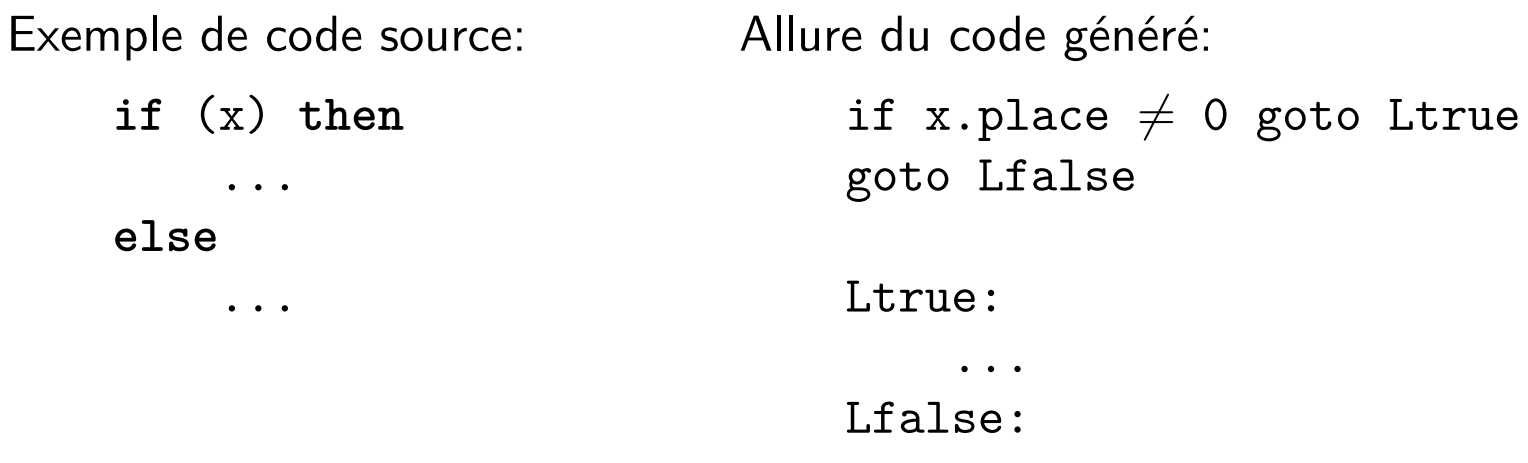

Définition orientée-syntaxe:

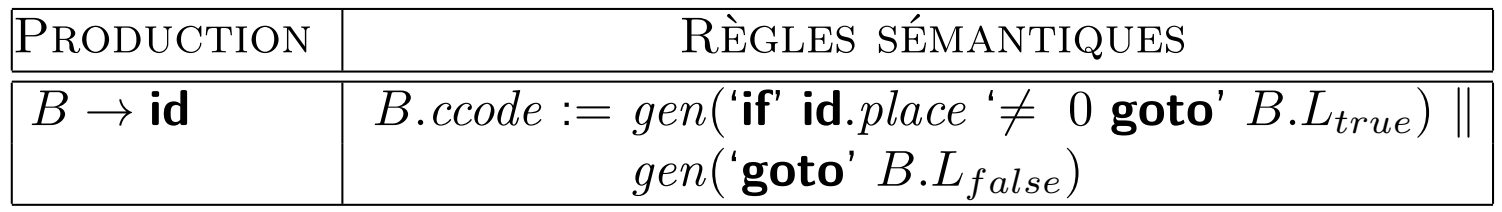

...

## **Traduction d'expressions et d'´enonc´es avec court-circuit**

**Observation:** Le code à court-circuit que nous avons généré aux pages 22–24 et 27–31  $\boldsymbol{\mathsf n}$ 'est  $\boldsymbol{\mathsf p}$ as d'aussi bonne qualité que celui suggéré à la page 13.

Le code que nous générons pour une expression booléenne requiert un saut vers toute destination (e.g. la branche then) même lorsque cette destination se trouve immédiatement après l'expression.

Il y a moyen d'améliorer la génération du code pour les expressions booléennes dans le cas de sauts vers du code qui suit immédiatement une expression booléenne.

La section 6.6.5 du manuel aborde cette question.

<mark>Il</mark> s'agit de se munir d'une étiquette spéciale "*fall*" qui signifie qu'on doit laisser le contrôle filer tout droit lorsque la destination se trouve immédiatement après.

### **Traduction d'expressions et d'énoncés**

**Principe:** En génération de code, il faut éviter la *duplication* du code.

En d'autres mots, soient  $C,$   $C_1,$   $\dots,$   $C_k$  des non-terminaux générant diverses constructions syntaxiques (par exemple, des expressions, des énoncés) et soit la production  $C \rightarrow \alpha_0 C_1 \alpha_1 \dots C_k \alpha_k$ , alors *C.code* doit être formé en intégrant au plus une copie de<br>chaque *C. code* nour 1 < *i* < *k*  $\textsf{change}~C_i.\textit{code},~\textsf{pour}~1\leq i\leq k.$ 

En présence de duplication de code, on court le risque d'une explosion de la taille du code généré.

**Exemple:** Supposons que nous avons une expression dotée d'un opérateur binaire ⊕, générée par  $E \rightarrow E_1 \oplus E_2$  et telle que

 $E.\,code \quad := \quad \dots \parallel E_1.\,code \parallel \dots \parallel E_2.\,code \parallel \dots \parallel E_2.\,code \parallel \dots$ 

C'est-à-dire que *deux* copies du code de  $E_2$  sont intégrées dans le code de  $E$ . Alors, le code de *<sup>E</sup>*<sup>1</sup> <sup>⊕</sup> *<sup>E</sup>*<sup>2</sup> contient <sup>2</sup> copies du code de *<sup>E</sup>*<sup>2</sup>, le code de *<sup>E</sup>*<sup>1</sup> <sup>⊕</sup> $\cot$  **EXECUTE:** 4 copies du code de  $E_3$ , le code de *<sup>E</sup>*<sup>1</sup> <sup>⊕</sup> $\cot$  contient  $\cot$  8 copies du code de  $E_4$ ,

. . .  $\mathsf{Re}$  code de  $E_1 \oplus (E_2 \oplus \ldots (E_{k-1} \oplus E_k) \ldots)$  contient  $2^{k-1}$  copies du code de  $E_k.$ 

## Analyse Sémantique:

## **V´erification de la <sup>s</sup>´emantique**

### **Types** et déclarations

#### **Sections 6.3 et 6.5**

Outre le fait de vérifier la syntaxe des programmes, le compilateur doit aussi vérifier le respect de certaines conventions liées à leur sémantique.

Ces vérifications s'appellent les *vérifications statiques*, par opposition aux *vérifications dynamiques*, qui se font à l'exécution des programmes.

Voici certaines sortes de vérifications statiques:

- *Vérification des types.*
- *Vérifications liées au flôt de contrôle*. Par exemple: y a-t-il un 'while' ou un 'switch' entourant le 'break' courant?
- *Vérifications d'unicité*. Par exemple: est-ce que la même variable est déclarée deux fois?
- *Vérifications liées à l'utilisation des noms*. Par exemple: en Ada, un bloc doit être nommé à la fois à son ouverture et à sa fermeture; les noms correspondent-ils?

### **Types** et déclarations

Cette section se concentre sur la vérification des types.

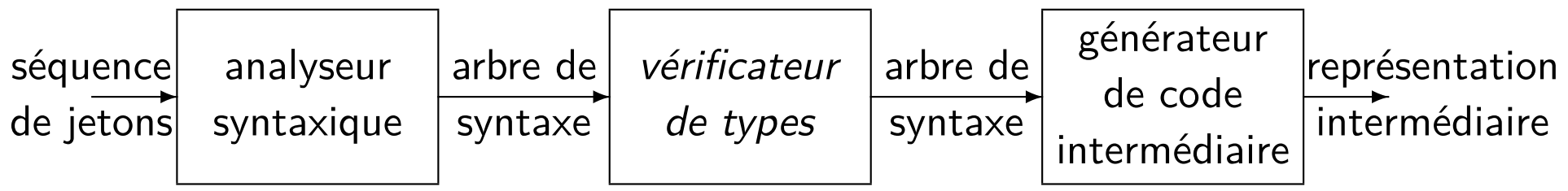

Des opérations habituelles de vérification de types incluent, par exemple, le fait de vérifier: que les opérandes de 'mod' sont entiers; qu'un accès indirect à la mémoire se fait à l'aide d'un pointeur; qu'un accès indexé se fait dans un tableau; qu'une fonction est appliquée au bon nombre d'arguments et que ceux-ci sont du bon type.

Parmi les opérations plus spéciales, il y a le typage d'opérateurs *surchargés*. Par exemple: '+'. Des conversions automatiques peuvent être ajoutées lors du typage.

Aussi, il y a la notion de *polymorphisme*, c'est-à-dire des fonctions qui peuvent recevoir et manipuler des valeurs de différents types indifféremment. Par exemple: la fonction identité.

### **Syst`emes de types concrets**

Le design d'un vérificateur doit habituellement être fait à partir des spécifications informelles du langage de programmation.

Exemples d'extraits de spécifications:

- $\bullet$  "Si les deux opérandes des opérateurs arithmétiques d'addition, de soustraction et de multiplication sont de type entier, alors le résultat est de type entier."
- $\bullet$  "Le résultat de l'opérateur unaire '&' est un pointeur vers l'objet désigné par l'opérande. Si le type de l'opérande est  $\tau$ , alors le type du résultat est 'pointeur de *<sup>τ</sup>* '."

Ces extraits sous-entendent que chaque expression <sup>a</sup> un type.

Dans la plupart des langages, on retrouve des *types de base* (par exemple: booléens, caractères, entiers, réels) et des *types construits* (par exemple: tableaux, structures, ensembles, pointeurs, fonctions).

## **Expressions de types**

Nous définissons les *expressions de types*, lesquelles servent à dénoter des types.

Une expression de types est soit un type de base, soit un type construitgrâce à l'application d'un *constructeur de types* à d'autres types.

- 1. Un *type de base* comme "entier" est une expression de type. On ajoute les types spéciaux "*void"* pour les énoncés et "*type<sub>-</sub>error"* lorsqu'on détecte une erreur de type.
- 2. Le nom d'un *type nommé* est une expression de types. Par exemple, en Java, le nom d'une classe est une expression detypes.
- 3. (suite à la page suivante)

### **Expressions de types**

- 3. Un *constructeur de types* appliqué à des expressions de types constitue une expression de types. Si on considère que *τ* ,  $\tau_1$  , . . . ,  $\tau_n$  sont des expressions de types,<br>. les constructions suivantes sont des expressions de types:
	- (a) Les *tableaux.*  $\mathit{array}(I,\tau)$  est le type d'un tableau d'éléments de type  $\tau$  et où les index permettant d'accéder au tableau sont dans *I* (un intervalle).
	- (b) Les *produits cartésiens.*  $τ_1 × τ_2$  est une expression de types. × est associatif `a gauche.
	- (c) Les structures (ou enregistrements). Une structure est comme où tuple mais  $\textbf{0}$ ù les champs portent des noms.  $\mathit{record}((\textbf{id}_1 \times \tau_1) \times \ldots \times (\textbf{id}_n \times \tau_n))$  est une expression de types.
	- (d) Les *pointeurs.*  $\it pointer(\tau)$  est une expression de types.
	- (e) Les *fonctions.*  $\tau_1 \to \tau_2$  est une expression de types pour les fonctions où  $\tau_1$ <br>est annelé le *domaine* et  $\tau_2$  est annelé l'*image*  $\mathsf{est}$  appelé le *domaine* et  $\tau_2$  est appelé l'*image*.
- 4. Dans certains systèmes de typage, on permet l'existence de *variables de types*. Celles-ci sont utilisées lorsqu'on a des *définitions* de types *récursives* ou lorsqu'on a du *polymorphisme*.

## **V´erification des types**

 $\grave{\text{A}}$  l'instar des programmes analysés syntaxiquement qui ont un arbre de syntaxe, les types peuvent être représentés sous forme d'arbres. Par exemple, voici l'arbre correspondant au type  $char \times char \rightarrow pointer(integer)$ :

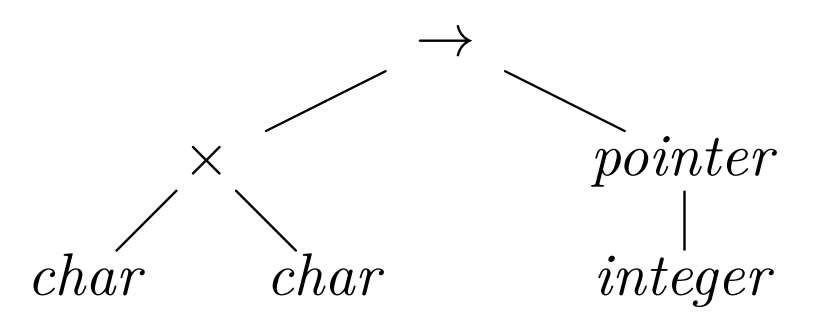

Un *système de types* est un ensemble de règles qui permettent d'assigner des types aux diverses composantes d'un programme.

## **V´erification des types**

Un *vérificateur de types* est une implantation d'un système de types.

Une vérification des types faite par le compilateur est appelée *statique* tandis qu'une vérification faite à l'exécution par le programme lui-même est appelée *dynamique*. La vérification dynamique ajoute une pénalité en temps à l'exécution.

Un système de types statique est *bien fondé* s'il élimine le besoin de vérifier les types dynamiquement en effectuant toutes les vérifications à la compilation.

Un langage est *fortement typé* si le compilateur est en mesure de garantir (pour un programme jugé correct) qu'il ne causera jamais d'erreurs de types à l'exécution.

Un compilateur complet doit détecter et signaler les erreurs de types. Autant que possible, les messages doivent être clairs et informatifs.

Considérons la syntaxe suivante pour nos programmes:

$$
\begin{array}{lll} P & \rightarrow & D \; ; \; E \\ D & \rightarrow & D \; ; \; D \mid \text{id} \; : \; T \\ T & \rightarrow & \text{char} \mid \text{integer} \mid \text{array} \mid \text{num} \mid \text{of} \; T \mid \uparrow T \mid \ldots \\ E & \rightarrow & \text{literal} \mid \text{num} \mid \text{id} \mid E \; \text{mod} \; E \mid E \mid E \mid \mid E \uparrow \mid E \mid E \mid E \mid \ldots \end{array}
$$

Les expressions de types que nous utiliserons pour faire la vérification des types des programmes incluent les types de base *char, integer* et *type<sub>-</sub>error* ainsi que les tableaux et les pointeurs.

**Exemples** de types: "array [256] of char" et "↑ integer".

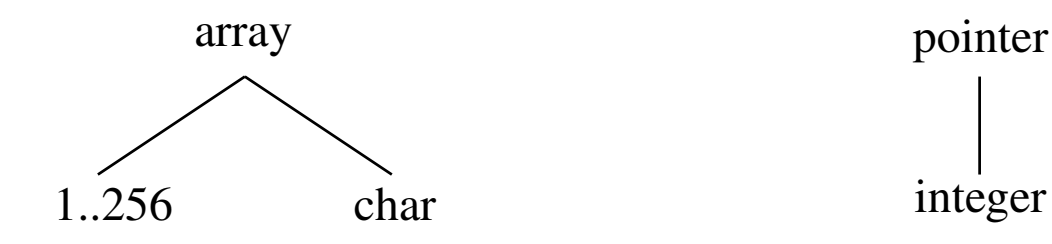

Typage des déclarations:

 $\begin{array}{ccc} P & \to & D \; ; \; E \ \Gamma & \to & D \; : \; D \end{array}$  $\begin{array}{ccc} D & \to & D \ ; \ D & \to & \mathrm{id} \ \cdot \ \tau \end{array}$  $\begin{array}{ccc} D & \to \ \hline T & \end{array}$  ${addtype}$ **(id***.entry,*  $T.$ *type*)} *T* <sup>→</sup> ${T.type := char}$ *T* <sup>→</sup> $\{T.\textit{type} := \textit{integer}\}$  $T \rightarrow \uparrow T_1$  $\{T.\textit{type} := pointer(T_1.\textit{type})\}$  $T \rightarrow \textbf{array} \text{ [ num ] of } T_1 \text{ } \{T.\textit{type} := \textit{array}(1..\textbf{num}.\textit{val},T_1.\textit{type})\}$  $T \rightarrow$ *. . .*

Typage des expressions:

$$
E \rightarrow \text{literal} \quad \{E.type := char\} \nE \rightarrow \text{num} \quad \{E.type := integer\} \nE \rightarrow \text{id} \quad \{E.type := integer\} \nE \rightarrow E_1 \text{ mod } E_2 \quad \{E.type := \text{if } E_1.type = integer \text{ and } E_2.type = integer \text{ then } integer \text{ else } type_error\} \nE \rightarrow E_1 [E_2] \quad \{E.type := \text{if } E_1.type = array(s, t) \text{ and } E_2.type = integer \text{ then } t \text{ else } type_error\} \nE \rightarrow E_1 \uparrow \quad \{E.type := \text{if } E_1.type = pointer(t) \text{ then } t \text{ else } type_error\} \nE \rightarrow E_1 == E_2 \quad \{E.type := \text{if } E_1.type = E_2.type \neq type_error \text{ then boolean } else type_error\} \nE \rightarrow \dots
$$

Typage des énoncés:

 $S \rightarrow$  $\{S. type := \textbf{if} \textbf{id}. type = E. type \textbf{ then } void$ **else** *type error*}  $S \rightarrow \textbf{if } E \textbf{ then } S_1 \quad \{S.\textit{type} := \textbf{if } E.\textit{type} = \textit{boolean} \textbf{ then } S_1.\textit{type} \}$ **else** *type error*}  $S \rightarrow$  **while**  $E$  **do**  $S_1$   $\{S.\text{type} := \textbf{if } E.\text{type} = \text{boolean} \text{ then } S_1.\text{type}$ <br>**else** *type* error **else** *type error*}  $S \rightarrow$  $\{S. type := \textbf{if } S_1. type = void \textbf{ and }$  $S_2. type = void \textbf{ then } void$ **else** *type error*}

où un énoncé correct a le type  $\mathit{void}$ , sinon le type  $\mathit{type\_error}.$ 

Si on ajoute les fonctions et les appels de fonctions, on doit pouvoir construire les typesreliés aux fonctions grâce à la production suivante:

$$
T \rightarrow T_1 \rightarrow T_2 \{T.\textit{type} := T_1.\textit{type} \rightarrow T_2.\textit{type}\}
$$

et faire le typage des appels de fonctions:

$$
E \rightarrow E_1 \ (E_2) \ \{E.\textit{type} := \textbf{if } E_1.\textit{type} = s \rightarrow t \textbf{ and } E_2.\textit{type} = s \textbf{ then } t \textbf{ else } \textit{type\_error} \}
$$

### **D**éclarations et disposition des données

Le compilateur doit déterminer la disposition des données globales et locales. (Plus généralement, dans le cas des déclarations locales, le compilateur doit déterminer la disposition de l'ensemble du contenu des structures d'activation; voir Chapitre 7).

L'espace qu'on doit prévoir pour une variable donnée dépend de son type.

Chacune des variables se voit assigner une *position relative* à une adresse symbolique représentant le début de la région qui accommode les variables.

Sur la plupart des machines, il y a des contraintes d*'alignement* sur les données. Par exemple, un nombre en point flottant (double) peut requérir un alignement sur 64 bits.

Si la prochaine position relative n'est pas alignée correctement pour effectuer l'allocation de la prochaine variable, on ajoute des octets de *remplissage*, lesquels ne servent pas à contenir de l'information utile.

Lorsque le langage le permet, un compilateur optimisant peut effectuer un réordonnancement des variables de telle façon qu'on requiert moins d'octets de remplissage.

## **D´eclarations et disposition des donn´ees**

### **Exemple**

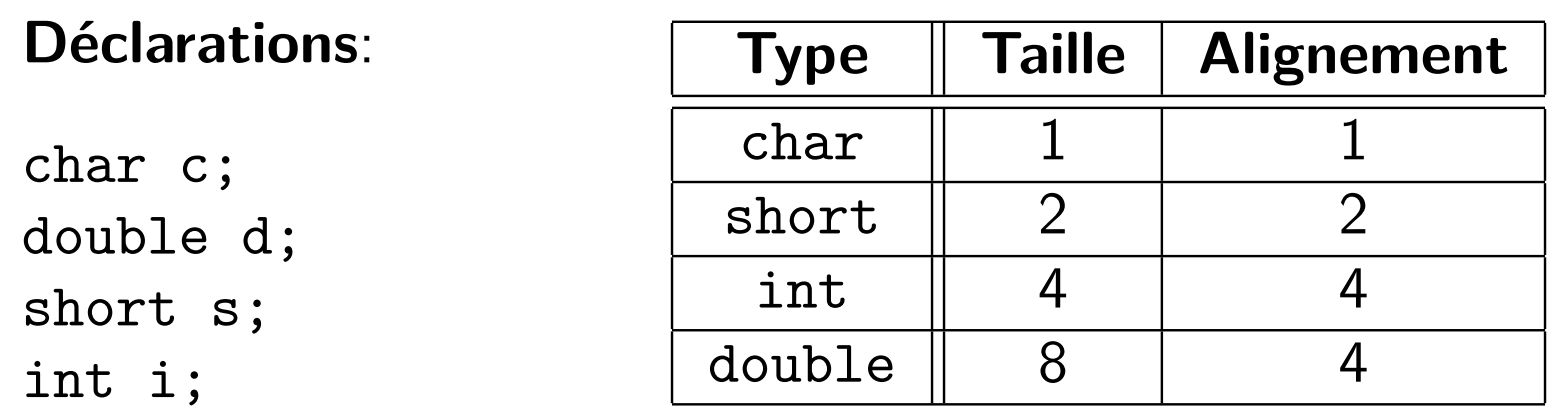

Disposition sans réordonnancement:

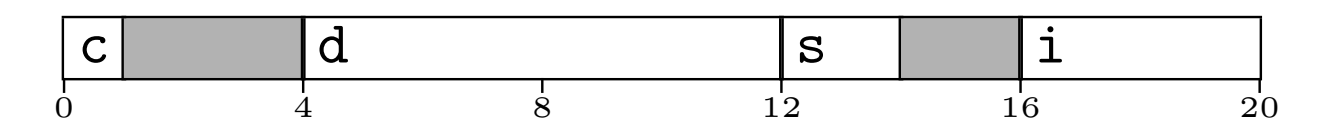

Disposition avec réordonnancement permis:

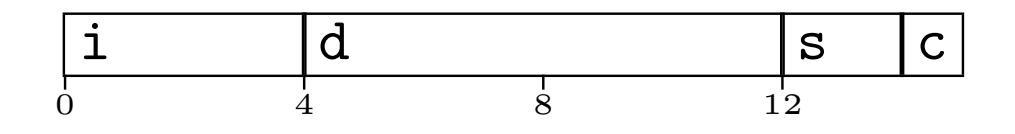

## **D´eclarations et disposition des donn´ees**

**Exemple.** On cherche à accumuler les détails du stockage des variables à partir de leurs déclarations.

- $\bullet\,$  La méthode est présentée à la page suivante.
- $\bullet\,$  La méthode présentée est appropriée pour des variables telles que celles utilisées dans des langages comme C, Pascal et FORTRAN.
- $\bullet$  On reprend les hypothèses de la page précédente sur la taille et l'alignement des types.
- L'opérateur d'alignement est défini ainsi:  $o \triangleright a = a \times \lceil \frac{o}{a} \rceil$ .
- On doit employer des techniques similaires (mais plus lourdes) pour traiter le cas des procédures imbriquées et des enregistrements. On omet leur présentation, ici.

#### **D´eclarations et disposition des donn´ees**

**Exemple.** (suite)

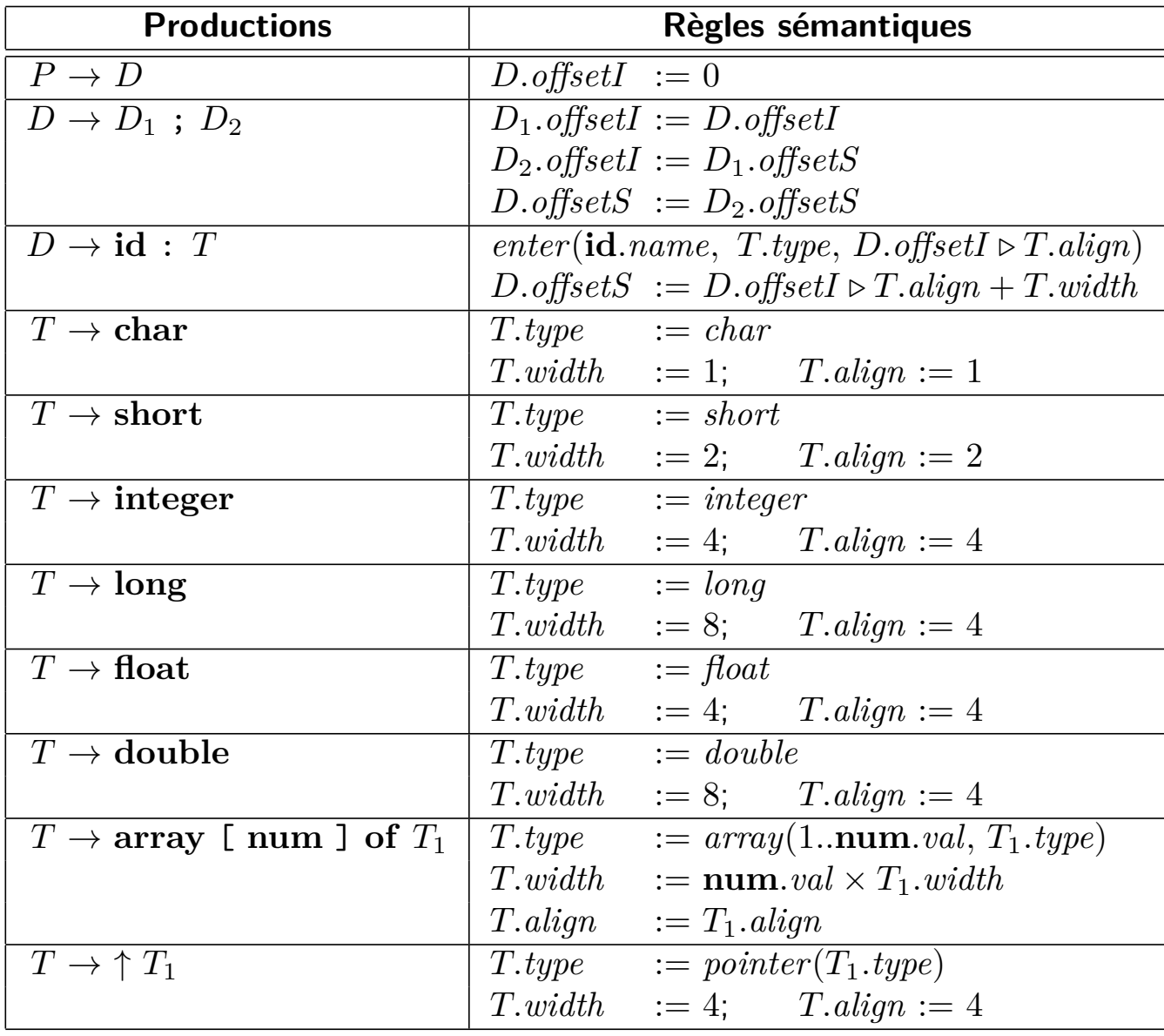